# *Excel Macro Workbook*

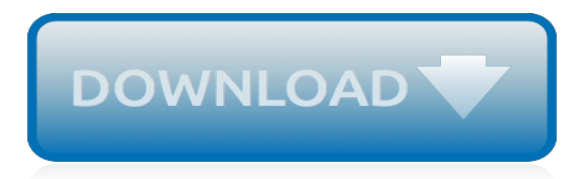

# **Excel Macro Workbook**

James, Regarding the startpath where the Excel Personal Macro Workbook is located. This location can be installed in several different locations on the PC or company network.

#### **Where is the Excel Personal Macro Workbook Located ...**

Description: Sometimes you may need to run a macro automatically on opening excel workbook. Following are the few cases where you are required to run a macro while opening your excel workbook.

#### **Run a Macro Automatically on Opening Excel Workbook**

When working with macros in Excel 2010, you save and open workbooks in a new macro-enabled workbook format (.xlsm) that provides added security. When you create a macro, you must use a macro-enabled format to save your workbook or the macro won't be saved. If you open a macroenabled workbook, a Security Warning message states […]

#### **Saving and Using an Excel 2010 Macro-Enabled Workbook ...**

VBA Save As Workbook in Specific Folder Excel Macro to Directory Path Location in MS Excel 2003,2007,2010,2013.

#### **VBA Save As Workbook in Specific Folder Excel Macro**

Bottom line: This video series explains what the Personal Macro Workbook is, how to create it, and why you should use one.You will also learn how to add custom macro buttons to the Excel Ribbon, and how to make a Yes/No pop-up window appear before a macro runs.

#### **How to Create a Personal Macro Workbook (Video Series ...**

In excel 2010, the personal macro workbook is located at

C:\Users\UserName\AppData\Roaming\Microsoft\Excel\XLSTART\PERSONAL.xlsb.The best way to create this is to record a macro into your personal macro workbook. You do this by: Enabling the developer tab by going to File - Options - Customize Ribbon and checking developer on the right side of the screen

## **How do I use Excel 2010 Personal Macro Workbook?**

Learn how to quickly close Excel workbooks using VBA. Detailed description of Close method. 8 easy macro examples you can use in different situations.

## **Excel VBA Close Workbook: 8 Ready-To-Use Macro Code ...**

How to Write a Simple Macro in Microsoft Excel. This wikiHow teaches how to create simple macros for Excel spreadsheets. Open Excel. The process for enabling macros is the same for Excel 2010, 2013, and 2016. There is a slight difference...

## **The Best Way to Write a Macro in Excel - wikiHow**

This post provides a complete guide to the Excel VBA Workbook. Learn how to Open, Close, Save, SaveAs, Copy, and Create a workbook and much more.

#### **The Complete Guide To The VBA Workbook - Excel Macro Mastery**

I am able to duplicate a workbook (copy to a desired location) which contains a macro in the background. This duplicate copy also contains the same macro. My Problem is I do not want this duplicate

## **excel - Copy workbook containing macro to a workbook ...**

For any of the repeating tasks that you do through macros, Excel provides a way to have those commonly used actions always available to you. Instead of copying the macros you use frequently to every workbook, Excel gives you use of a Personal Macro Workbook. [ad#in-post-ad]

## **How to Use Your Personal Macro Workbook - Excel Hints**

Here is a sample of what you will find in chapter 2 of the downloadable Tutorial on Excel macros. The Project Window in the VBE of Excel. Note: Print this page, open Excel and a open a new workbook.Use ALT/F11 to open the Visual Basic Editor as you learned in lesson 1.

## **Section 1: Programming in Excel (Macros)**

I am trying to make an excel macro that will give me the following function in Excel: =SQL("SELECT heading 1 FROM Table1 WHERE heading 2='foo'") Allowing me to search (and maybe even insert) data in my Workbook's Tables using SQL queries.

## **Performing SQL queries on an Excel Table within a Workbook ...**

To create the personal workbook, you first need to create a macro and store it in the Personal Macro Workbook. Before you get started, make sure that the Developer tab is available in the ribbon in Excel. See Show the Developer tab for more information.. Create and update the Personal Macro workbook

# **Copy your macros to a Personal Macro Workbook - Office Support**

You can use macros in Excel 2010 to save time by automating tasks that you perform frequently. A macro is a series of commands grouped together that you can run whenever you need to perform the task. Although you can write your own complex macros in the Visual Basic programming language, the easiest method for […]

# **How to Record a Macro to Automate Tasks in Excel 2010 ...**

Microsoft Excel is a spreadsheet developed by Microsoft for Windows, macOS, Android and iOS.It features calculation, graphing tools, pivot tables, and a macro programming language called Visual Basic for Applications.It has been a very widely applied spreadsheet for these platforms, especially since version 5 in 1993, and it has replaced Lotus 1-2-3 as the industry standard for spreadsheets.

## **Microsoft Excel - Wikipedia**

To see the steps for pasting a macro into a workbook, and running the macro, please watch this short video tutorial. The written instructions are below the video. Instead of starting from scratch, if you need an Excel macro, you can often find sample code at reputable sites on the internet. To copy ...

## **Excel VBA -- Adding Code to Excel Workbook**

The Windows shortcut key ALt+SpaceBar, Displays the System menu for the active window, brings up this menu and you can move the window with the arrow keys even if the title bar is hidden behind the top of the screen.Don't confuse hidden title bar with Full Screen View (F11) in Excel where there is no Title Bar. Menu at right is what you see from right click on title bar, or on the frame of a ...

## **Excel Window, Workbook Window, Worksheet Window**

He found a code sample online that uses InStr and Split to locate the Outlook data and send it to the workbook, but he needed help making it work with his line of text.. In this code sample, I'm using late binding to set the Excel and RegEx objects instead of using early binding and selecting these two object libraries in VB Editor Tools, References menu.

## **Use a Macro to Copy Data in an Email to Excel**

Macros are little programs that run within Excel and help automate common repetitive tasks. Macros are one of Excel's most powerful, yet underutilized feature. Using macros, you can save hours and boost productivity manifold. In this blog post, we will learn how to create an ultra-simple macro in ...

[Workbooks For 9th Graders,](http://blog.digitalstruct.com/workbooks_for_9th_graders.pdf) [Guide To Good Food Workbook](http://blog.digitalstruct.com/guide_to_good_food_workbook.pdf), [Worked Solutions For Haese And Harris](http://blog.digitalstruct.com/worked_solutions_for_haese_and_harris_mathematics.pdf) [Mathematics](http://blog.digitalstruct.com/worked_solutions_for_haese_and_harris_mathematics.pdf), [Prentice Hall Biology Workbook Answer Key Chapter 4](http://blog.digitalstruct.com/prentice_hall_biology_workbook_answer_key_chapter_4.pdf), [Operations Management Homework 4](http://blog.digitalstruct.com/operations_management_homework_4_solutions_coursera.pdf) [Solutions Coursera](http://blog.digitalstruct.com/operations_management_homework_4_solutions_coursera.pdf), [South Western Federal Taxation Homework Solutions](http://blog.digitalstruct.com/south_western_federal_taxation_homework_solutions.pdf), [Ford V 8 Engine Workshop,](http://blog.digitalstruct.com/ford_v_8_engine_workshop.pdf) [I10](http://blog.digitalstruct.com/i10_workshop_service_manual.pdf) [Workshop Service Manual](http://blog.digitalstruct.com/i10_workshop_service_manual.pdf), [Mazda B Series Workshop Manual,](http://blog.digitalstruct.com/mazda_b_series_workshop_manual.pdf) [Epson Workforce 325 Manual,](http://blog.digitalstruct.com/epson_workforce_325_manual.pdf) [Our Discovery](http://blog.digitalstruct.com/our_discovery_island_2_workbook_cd.pdf) [Island 2 Workbook Cd,](http://blog.digitalstruct.com/our_discovery_island_2_workbook_cd.pdf) [Grade 5 Math Makes Sense Workbook,](http://blog.digitalstruct.com/grade_5_math_makes_sense_workbook.pdf) [Free Accounting Workbooks,](http://blog.digitalstruct.com/free_accounting_workbooks.pdf) [Ebooks Workshop](http://blog.digitalstruct.com/ebooks_workshop_manual.pdf) [Manual](http://blog.digitalstruct.com/ebooks_workshop_manual.pdf), [Myaccountinglab Answers Key Homework](http://blog.digitalstruct.com/myaccountinglab_answers_key_homework.pdf), [Experiencing God Workbook By Blackaby](http://blog.digitalstruct.com/experiencing_god_workbook_by_blackaby.pdf), [Chapter 3 Biology](http://blog.digitalstruct.com/chapter_3_biology_workbook_answers.pdf) [Workbook Answers](http://blog.digitalstruct.com/chapter_3_biology_workbook_answers.pdf), [Oxford Get Smart 1 Workbook,](http://blog.digitalstruct.com/oxford_get_smart_1_workbook.pdf) [Glencoe Grammar Workbook 7th Grade](http://blog.digitalstruct.com/glencoe_grammar_workbook_7th_grade.pdf), [New Headway](http://blog.digitalstruct.com/new_headway_intermediate_third_edition_workbook.pdf) [Intermediate Third Edition Workbook,](http://blog.digitalstruct.com/new_headway_intermediate_third_edition_workbook.pdf) [Chemical Quantities Workbook Answers Pearson Education,](http://blog.digitalstruct.com/chemical_quantities_workbook_answers_pearson_education.pdf) [Cb400 Super](http://blog.digitalstruct.com/cb400_super_four_workshop_manual.pdf) [Four Workshop Manual](http://blog.digitalstruct.com/cb400_super_four_workshop_manual.pdf), [Kubota 05 Series Diesel Engine Workshop Manual](http://blog.digitalstruct.com/kubota_05_series_diesel_engine_workshop_manual.pdf), [Renault Espace Workshop Manual](http://blog.digitalstruct.com/renault_espace_workshop_manual_free_download.pdf) [Free Download](http://blog.digitalstruct.com/renault_espace_workshop_manual_free_download.pdf), [Mankiw Macroeconomics Solutions Manual Pdf](http://blog.digitalstruct.com/mankiw_macroeconomics_solutions_manual_pdf.pdf), [Holt Spanish 1 Workbook Answers,](http://blog.digitalstruct.com/holt_spanish_1_workbook_answers.pdf) [Free Isuzu](http://blog.digitalstruct.com/free_isuzu_bighorn_workshop_manual.pdf) [Bighorn Workshop Manual](http://blog.digitalstruct.com/free_isuzu_bighorn_workshop_manual.pdf), [Bc Science 10 Student Workbook Answers,](http://blog.digitalstruct.com/bc_science_10_student_workbook_answers.pdf) [Clinical Assessment Workbook Answers,](http://blog.digitalstruct.com/clinical_assessment_workbook_answers.pdf) [6th Grade Science Explorer Workbook Answers](http://blog.digitalstruct.com/6th_grade_science_explorer_workbook_answers.pdf), [Algebra 2 Coachbook Practice Workbook Va](http://blog.digitalstruct.com/algebra_2_coachbook_practice_workbook_va.pdf)